# **A Rule Management and Elicitation Tool for SWRL Rule Bases**

Saeed Hassanpour, Martin J. O'Connor and Amar K. Das

Stanford Center for Biomedical Informatics Research MSOB X215, 251 Campus Drive, Stanford, California, USA 94305 {saeedhp, martin.oconnor, amar.das}@stanford.edu

**Abstract.** Rules are increasingly being used to represent knowledge in ontology-based systems on the Semantic Web. As the size of such rule bases increases, users face the age old problem in understanding and managing the complexity of the knowledge represented by the rules. To support rapid exploration of rule bases and meet the scalability goals of the Semantic Web, techniques are needed to provide simplified interpretations of rules as well as high-level abstractions of their computational structures. To address this problem, we have implemented a rule management tool called Axiomé. Axiomé was developed as a Protégé-OWL plug-in and supports visual rule base exploration, automated rule categorization, rule paraphrasing, and rule elicitation functionality with the goal of facilitating the management of large SWRL rule bases.

**Keywords:** Rule Management, Rule Elicitation, Rule Visualization, Rule Paraphrasing, Rule Categorization, OWL, SWRL.

#### **1 Introduction**

SWRL rules are increasingly being used for knowledge representation in OWL ontologies. As the size of these rule bases increases, users face the problem of understanding and managing the increasing amounts of knowlege represented by the rules. To support the management of the resulting complexity, rule management techniques are needed. These techniques include the ability to categorize rules, to provide simplified explaination of rules, and to provide high-level abstractions of rule base structure. In particular, rule paraphrasing and rule visualization can help nonspecialists to understand the meaning of complex rules. Abstraction of common patterns in rule bases can also enable automatic categorization of rules into related groups. These categories can also be used as a basis of rule elicitation tools that guide users when entering new rules.

 To tackle this problem, we have developed rule management and elicitation software called Axiomé [3]. Axiomé was developed as a plug-in for the popular Protégé-OWL ontology development environment and provides an array of tools for managing SWRL rule bases in OWL ontologies. These tools supports visual rule base exploration, automated rule categorization, rule paraphrasing, and rule elicitation functionality with the goal of facilitating the management of large SWRL rule bases.

# **2 Axiomé: Core Features**

Axiomé was developed as a Protégé-OWL plug-in and has five main functional areas. These functionalities are available as sub-tabs within the plug-in: (1) a Rule Graph tab that provides a graph structure to browse and explore SWRL rule base and rule relationships; (2) a Rule Visualization tab to visualize individual rules; (3) a Rule Paraphrasing tab that displays an English-like text explanation for each rule; (4) a Rule Categorization tab to automatically categorize rules in a rule base; and (5) a Rule Elicitation tab that provides a graphical templates to acquire new rules based on analysis of existing rules in a rule base. A Rule Browser component is permanently displayed to show a tree-table representation of the SWRL rules in an ontology. This tree-table enables users to explore the rule base and launch any of five sub-tabs for the rule or group being explored.

## **2.1 Rule Graph**

The Rule Graph tab provides a graphical representation of a SWRL rule base (Figure 1). Each rule in the rule base is presented as a node, and directed edges between two rules indicate the SWRL atoms shared by the rules and the dependency direction. A number of graphical layouts are supported, using the JUNG visualization framework [2] to produce optimal graph layouts. Search functionality is also provided and rules partially matching the search term can be highlighted in the graph. Rule groups and the types of dependencies between rules which are based on the common SWRL atoms between them, can also be indicated visually. Cyclical dependencies between rules can be found and visually highlighted in the graph.

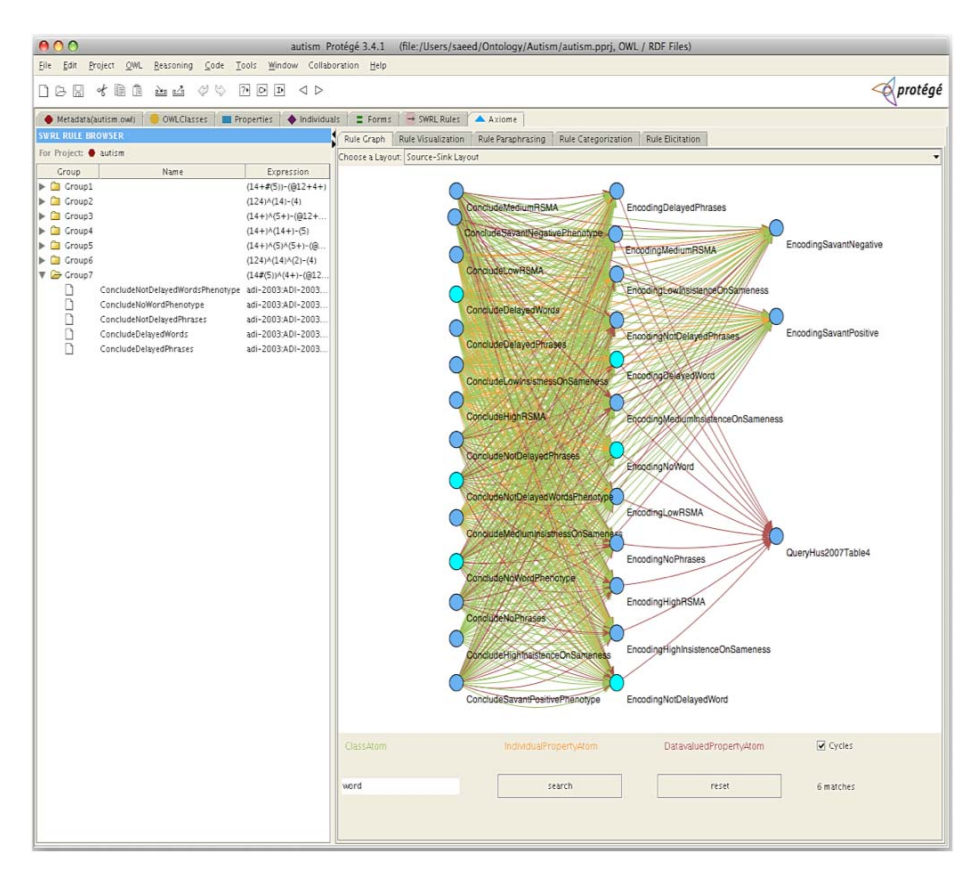

**Figure 1.** Example of a rule base visualization in Rule Graph tab using an autismrelated ontology. The figure also shows the process of searching a rule base for a particular term, with the matching terms highlighted.

#### **2.2 Rule Visualization**

The Rule Visualization tab (Figure 2) allows individual rules to be visualized as a tree structure. Trees are generated by depth-first search for each variable chain in the rule, with more prominent atoms being placed near the root of each tree. A number of heuristics are employed to ensure that the most important clauses in a rule are given more prominence [1].

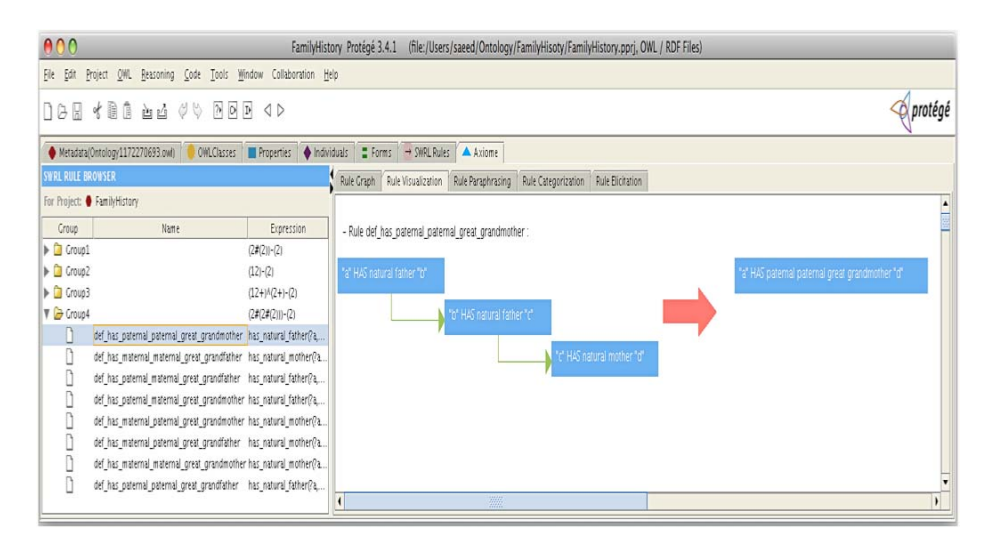

**Figure 2.** Example of the visualization of a simple rule from the family history ontology in the Rule Visualization tab.

## **2.3 Rule Paraphrasing**

The Rule Paraphrasing tab (Figure 3) uses a similar approach to build a tree structure for each rule and then uses additional heuristics to generate understandable English paraphrases of that rule [1].

| 000                                                                                                    |                                  | autism Protégé 3.4.1                                                              | (file:/Users/saeed/Ontology/Autism/autism.pprj, OWL / RDF Files)                                                                                                    |  |  |  |  |  |  |  |  |  |
|----------------------------------------------------------------------------------------------------|----------------------------------|-----------------------------------------------------------------------------------|----------------------------------------------------------------------------------------------------|--|--|--|--|--|--|--|--|--|
| Project OWL<br>Reasoning Code Tools<br>Window Collaboration Help<br>Edit<br>File                                   |                                  |                                                                                   |                                                                                                    |  |  |  |  |  |  |  |  |  |
| protégé<br>才自自<br>$P$ $D$<br>$\varphi \circ$<br>西凸<br>$\triangle$<br>18<br>H                                       |                                  |                                                                                   |                                                                                                    |  |  |  |  |  |  |  |  |  |
| hdividuals<br>$E$ Forms<br>$\rightarrow$ SWRL Rules<br>Metadata(autism.owl)<br>OWLClasses   Properties<br>A Axiome |                                  |                                                                                   |                                                                                                    |  |  |  |  |  |  |  |  |  |
| <b>SWRL RULE BROWSER</b>                                                                                           |                                  |                                                                                   | Rule Visualization<br>Rule Categorization<br><b>Rule Elicitation</b><br>Rule Graph<br>Rule Paraphrasing                                                                                                    |  |  |  |  |  |  |  |  |  |
| For Project: autism                                                                                                |                                  |                                                                                   | - Rule ConcludeNotDelavedWordsPhenotype:                                                                                                    |  |  |  |  |  |  |  |  |  |
| Croup                                                                                                    | Name                             | Expression                                                                        | F                                                                                                    |  |  |  |  |  |  |  |  |  |
| $\triangleright$ $\blacksquare$ Croup1                                                                             |                                  | $(14+4(5))-(612+4+)$                                                              | "assessment" IS AN ADI-2003<br>AND "assessment" HAS VALUE "wordage" FOR ADI 2003 acqoriossofiang aword WHERE "wordage" IS LESS THAN OR EQUAL TO 24                                                                                                    |  |  |  |  |  |  |  |  |  |
| $\triangleright$ $\Box$ Group2                                                                                     |                                  | $(124)$ <sup>A</sup> $(14)$ - $(4)$                                               |                                                                                                    |  |  |  |  |  |  |  |  |  |
| $\triangleright$ $\blacksquare$ Group3                                                                             |                                  | $(14+)$ <sup><math>(5+)</math></sup> $(012+$                                      | AND IF                                                                                                    |  |  |  |  |  |  |  |  |  |
| $\triangleright$ $\Box$ Group4                                                                                     |                                  | $(14+)$ $(14+)$ $-(5)$                                                            | "a" HAS VALUE "subjectID" FOR SubjectKey                                                                                                    |  |  |  |  |  |  |  |  |  |
| $\triangleright$ $\square$ Group5                                                                                  |                                  | $(14+)$ <sup><math>\wedge</math></sup> (5) <sup><math>\wedge</math></sup> (5+)-(@ | AND "a" HAS VALUE "date" FOR ADI 2003 interview date                                                                                                    |  |  |  |  |  |  |  |  |  |
| $\triangleright$ $\Box$ Group6                                                                                     |                                  | $(124)^{A}(14)^{A}(2)-(4)$                                                        |                                                                                                    |  |  |  |  |  |  |  |  |  |
| V & Croup7                                                                                                    |                                  | $(14\#(5)) \wedge (4+) - (6012)$                                                  | THEN<br>FOR EACH "subjectID" THERE IS A "phenorecord" SUCH THAT                                                                                                    |  |  |  |  |  |  |  |  |  |
|                                                                                                    | ConcludeNotDelayedWordsPhenotype | adi-2003;ADI-2003.                                                                | "phenorecord" IS A Phenotype record<br>AND "phenorecord" HAS ValidTime "date"<br>AND "phenorecord" subject has quality or disposition "Not delayed word"<br>AND "phenorecord" HAS VALUE "ConcludeNotDelayedWordsPhenotype" FOR is derived from<br>AND "phenorecord" HAS VALUE "subjectID" FOR subjectId |  |  |  |  |  |  |  |  |  |
|                                                                                                    | ConcludeNoWordPhenotype          | adi-2003:ADI-2003.                                                                |                                                                                                    |  |  |  |  |  |  |  |  |  |
|                                                                                                    | ConcludeNotDelayedPhrases        | adi-2003:ADI-2003.                                                                |                                                                                                    |  |  |  |  |  |  |  |  |  |
|                                                                                                    | ConcludeDelayedWords             | adi-2003;ADI-2003.                                                                |                                                                                                    |  |  |  |  |  |  |  |  |  |
|                                                                                                    | ConcludeDelayedPhrases           | adi-2003:ADI-2003.                                                                |                                                                                                    |  |  |  |  |  |  |  |  |  |

**Figure 3.** Example of rule paraphrasing of a rule in the Rule Paraphrasing tab.

#### **2.4 Rule Categorization**

The Rule Categorization tab uses the data structure that is generated for the rule visualization and paraphrasing tabs to automatically group the rules with a similar syntactic structure [1]. It then graphically displays the results of this grouping. These groupings can then be used in the Rule Graph tab when exploring the rule base.

#### **2.5 Rule Elicitation**

The Rule Elicitation tab (Figure 4) provides graphical rule templates to facilitate acquisition of rules. It generates these templates using the syntactic structures generated for rule groupings. Users can select an appropriate rule group and then generate a graphical acquisition template to enter rules with the structure of other rules in that group.

| 000                                                                               |                                                                                                    |                                                        |                |                         |           | autism Protégé 3.4.1 (file:/Users/saeed/Ontology/Autism/autism.pprj, OWL / RDF Files) |                |                   |                                         |              |  |  |  |  |
|-----------------------------------------------------------------------------------|----------------------------------------------------------------------------------------------------|--------------------------------------------------------|----------------|-------------------------|-----------|---------------------------------------------------------------------------------------|----------------|-------------------|-----------------------------------------|--------------|--|--|--|--|
| Project OWL Reasoning Code Tools Window Collaboration Help<br>File Edit           |                                                                                                    |                                                        |                |                         |           |                                                                                       |                |                   |                                         |              |  |  |  |  |
| <b><i><u>A</u></i></b> protégé<br>才自自<br>$P$ $D$ $D$<br>00<br>H<br>西西<br>QD<br>ΠG |                                                                                                    |                                                        |                |                         |           |                                                                                       |                |                   |                                         |              |  |  |  |  |
|                                                                                   | $\equiv$ Forms $\rightarrow$ SWRL Rules<br>OWLClasses   Properties   Individuals<br>A Axiome<br>Metadata(autism.cvvl) |                                                        |                |                         |           |                                                                                       |                |                   |                                         |              |  |  |  |  |
| <b>SWRL RULE BROWSER</b>                                                          |                                                                                                    |                                                        |                |                         |           | Rule Graph Rule Visualization Rule Paraphrasing Rule Categorization Rule Bicitation   |                |                   |                                         |              |  |  |  |  |
| For Project: @ autism                                                             |                                                                                                    |                                                        |                |                         |           |                                                                                       |                |                   |                                         |              |  |  |  |  |
| Croup                                                                             | Name                                                                                                    | Expression                                             |                | X                       | IS A      | CLASS                                                                                 |                |                   |                                         |              |  |  |  |  |
| $\triangleright$ $\Box$ Croup1                                                    |                                                                                                    | $(14 + #(5))-(612+4+)$                                 |                | $\overline{\mathsf{x}}$ | HAS VALUE | Ÿ                                                                                     | FOR            | DATAVALUEPROPERTY |                                         |              |  |  |  |  |
| $\blacktriangleright$ $\Box$ Croup2                                               |                                                                                                    | $(124)^{n}(14)-(4)$                                    |                |                         | WHERE     |                                                                                       | <b>BUILTIN</b> | $\overline{z}$    |                                         |              |  |  |  |  |
| $\blacktriangleright$ $\Box$ Group3                                               |                                                                                                    | $(14+)^{4}(5+)-$ (612+                                 | AND            |                         |           |                                                                                       |                |                   |                                         |              |  |  |  |  |
| $\triangleright$ $\Box$ Croup4                                                    |                                                                                                    | $(14+)^{h}(14+)- (5)$                                  |                | M                       | HAS VALUE | N                                                                                     | FOR            | DATAVALUEPROPERTY |                                         |              |  |  |  |  |
| $\triangleright$ $\blacksquare$ Croup5                                            |                                                                                                    | $(14+)^{A}(5)^{A}(5+)-$ (@)                            | THEN           | $\ddot{\phantom{1}}$    |           |                                                                                       |                |                   |                                         |              |  |  |  |  |
| $\triangleright$ $\Box$ Croup6                                                    |                                                                                                    | $(124)$ <sup>A</sup> $(14)$ <sup>A</sup> $(2)$ - $(4)$ |                | FOR EACH                | R         | THERE IS A                                                                            | $\mathbf{S}$   | SUCH THAT         |                                         |              |  |  |  |  |
| V & Croup7                                                                        |                                                                                                    | $(14\#(5))$ <sup><math>A(4+)</math></sup> $(612$       |                |                         | R         | ISA                                                                                   | CLASS          |                   |                                         |              |  |  |  |  |
| n                                                                                 | ConcludeNotDelayedWordsPhenotype adi-2003:ADI-2003.                                                                   |                                                        |                |                         | R         | OBJECTPROPERTY                                                                        | T.             |                   |                                         |              |  |  |  |  |
| D                                                                                 | ConcludeNoWordPhenotype                                                                                               | adi-2003;ADI-2003                                      |                |                         |           |                                                                                       |                |                   |                                         |              |  |  |  |  |
| D                                                                                 | ConcludeNotDelayedPhrases                                                                                             | adi-2003:ADI-2003                                      |                |                         |           | HAS VALUE                                                                             | p              | FOR               | has RSMA                                |              |  |  |  |  |
| D                                                                                 | ConcludeDelayedWords                                                                                                  | adi-2003;ADI-2003                                      |                |                         |           |                                                                                       |                |                   | has_RSMA<br>has IS                      |              |  |  |  |  |
| n                                                                                 | ConcludeDelayedPhrases                                                                                                | adi-2003;ADI-2003                                      |                |                         |           |                                                                                       |                |                   | has_age_words                           |              |  |  |  |  |
|                                                                                   |                                                                                                    |                                                        |                |                         |           |                                                                                       |                |                   | is derived from                         |              |  |  |  |  |
|                                                                                   |                                                                                                    |                                                        | $\overline{ }$ | 7777                    |           |                                                                                       |                |                   | subjectid                               | $\mathbf{F}$ |  |  |  |  |
|                                                                                   |                                                                                                    |                                                        |                |                         |           |                                                                                       |                |                   |                                         |              |  |  |  |  |
| add ENTER THE NEW RULE'S NAME<br>Preview                                          |                                                                                                    |                                                        |                |                         |           |                                                                                       |                |                   | $\overline{\mathbf{v}}$<br>has_citation |              |  |  |  |  |
|                                                                                   |                                                                                                    |                                                        |                |                         |           |                                                                                       |                |                   | $\overline{\phantom{a}}$<br>ł.          |              |  |  |  |  |
|                                                                                   |                                                                                                    |                                                        |                |                         |           |                                                                                       |                |                   |                                         |              |  |  |  |  |
|                                                                                   |                                                                                                    |                                                        |                |                         |           |                                                                                       |                |                   |                                         |              |  |  |  |  |
|                                                                                   |                                                                                                    |                                                        |                |                         |           |                                                                                       |                |                   |                                         |              |  |  |  |  |

**Figure 4.** Example of rule elicitation in Rule Elicitation tab.

# **3 Summary**

We have described Axiomé, a free, open-source Protégé-OWL plug-in for SWRL rule management. It is compatible with the latest Protégé-OWL 3.4 release and is available for download from the Axiomé web site [3].

# **References**

- 1. Hassanpour, S., O'Connor, M.J., Das, A.K.: Exploration of SWRL Rule Bases through Visualization, Paraphrasing, and Categorization of Rules. The International RuleML Symposium on Rule Interchange and Applications, *in press*, 2009.
- 2. Java Universal Network/Graph Framework: http://jung.sourceforge.net
- 3. Axiomé: http://protegewiki.stanford.edu/index.php/Axiomé
- 4. SWRL Submission: http://www.w3.org/Submission/SWRL